## Download code from DSC flash to file with CodeWarrior for MCU tools

It is frequently asked how to dump application code and constant in flash to a file so that user can compare if the application code and constant are written correctly, or can verify if the application code is corrupted when the board is returned from field.

The CodeWarrior has the dedicated function to dump application code and constant to a file if the DSC is not in security mode, The doc gives the procedures step by step to dump application code and data to a file for the DSC.

The DSC is a small family with a few tools in MCU series, so it is needed that the CodeWarrior for MCU ver11.x tools is used to dump DSC flash content to a file.

Note that the CodeWarrior for MCU only supports the processor with DSP56800E and DSP56800EX cores for example MC56F83xx, MC56F8000, MC56F82xx, MC56F84xxx, MC56F82xxx and MC56F81xxx. It does not support the old processor with DSP56800 core, for example DSP56F805...

Now, I will describes the procedures

The FRDM-56F83000 board is used to have a test with CdeWarrior for MCU ver11.1, connect the J8 USB port of FRDM-56F83000 to PC USB port via a USB cable

1) launch the CodeWarrior

user has to create a project and do as following:

add a task by clicking the "+" button and fill the Task Name

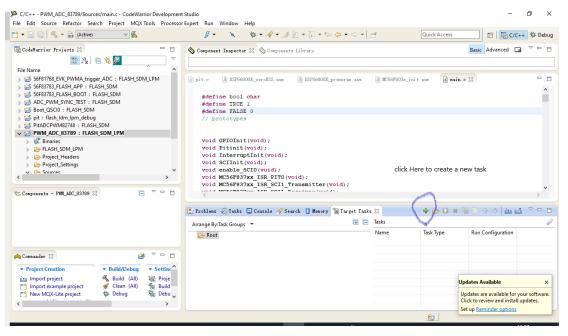

| C/C++ - PWM_ADC_83789/Sources/main.c - CodeWarrior Develop<br>File Edit Source Refactor Search Project MQX Tools Proc                                                                                                    |                                                                | Western Hele                                                                |                            |                        | -                                                                                                    | o ×        |
|----------------------------------------------------------------------------------------------------|----------------------------------------------------------------|-----------------------------------------------------------------------------|----------------------------|------------------------|----------------------------------------------------------------------------------------------------|------------|
| Image: Source Refactor Search Project MiQA loois Prod       Image: Source Refactor Search Project MiQA loois Prod       Image: Source Refactor Search Project MiQA loois Project MiQA | essor Expert Kun                                               | × * * * * <u>*</u> ½ + % + ⇔ ⇔ + ⊂                                          | ⇒ ▼   ≥                    | Quick Access           | 🔛 🗄 📴 C/C                                                                                                | ++ 参 Debug |
| Code¥arrior Projects ☆ □                                                                                                    | Componen                                                       | nt Inspector 🕄 📎 Components Library                                         |                            |                        | Basic Advanced                                                                                           | 3 ~        |
| <ul> <li>&gt; 256F81768_EVK_PWMA_trigger_ADC : FLASH_SDM_LPM</li> <li>&gt; 256F81783_FLASH_APP : FLASH_SDM</li> <li>&gt; 256F81783_FLASH_BOOT : FLASH_SDM</li> <li>&gt; 256 ADC_PWM_SYNC_TEST : FLASH_SDM</li> <li>&gt; 266 Boot_GSC(0 : FLASH_SDM</li> <li>&gt; 267 Boot_GSC(0 : FLASH_SDM</li> <li>&gt; 267 Boot_GSC(0 : FLASH_SDM</li> <li>&gt; 267 Boot_GSC(0 : FLASH_SDM</li> <li>&gt; 267 Boot_GSC(0 : FLASH_SDM</li> </ul>                                                                                                    | Pit. o<br>Pit. o<br>Pit. o<br>Create a Targe                   |                                                                             | asm S MC56F803x_ini X      | t. asn 🕜 main. c       | X                                                                                                    | ^          |
| > \                                                                                                    | Task Name<br>Task Group<br>Run Configuration<br>Task Type<br>? | Task1 Root PWM_ADC_83789_FLASH_SDM_LPM_OSJTAG Import/Expont/Fnill Memory OK | Browse                     |                        |                                                                                                    | ~          |
|                                                                                                    |                                                                | -                                                                           | t Tasks 🔀<br>Tasks<br>Name | 🕂 🗁 🛈 🗰 🍕<br>Task Type | : 🗈 순 🌵 🚵 🖻                                                                                              | 4          |
| Comender IS<br>Project Creation<br>Import project<br>Import project<br>Move MQX-Lite project<br>New MQX-Lite project<br>Clean (M) Se Build<br>Debug<br>Debug<br>Debug                                                                                                    |                                                                |                                                                             |                            | Up                     | dates Available<br>dates are available for y<br>ck to review and install<br>t up <u>Reminder options</u> |            |

| 3 🕶 🔜 🖏 🛸 👘 (Active) 💎 🐔                                                                                                    | 9                     | · * * *                                            | <br>[-↓ - + + + -   d                                                                                                    |                                   |           |                                                         | Quick Access |
|----------------------------------------------------------------------------------------------------|-----------------------|----------------------------------------------------|----------------------------------------------------------------------------------------------------|-----------------------------------|-----------|---------------------------------------------------------|--------------|
| Coldman         Coldman           Coldman         Coldman           Coldman         < | 10 <b>1 1 1 1 1 1</b> |                                                    | Commonse Enserver Commonse Enserver Commonse En |                                   | ⊖ Fill me | mory                                                    | a (          |
| E Components - PMM_UDC_83780 10                                                                                                    |                       | 8 *                                                | <br>Import/Export/Fill Memory Action                                                                                                    |                                   |           |                                                         |              |
| Connunder 23                                                                                                    |                       | <b>28</b> ~                                        | <br>Trobless @Tasks @Console #Search    Henory @Target Tasks !!                                                                                                    |                                   |           | O # ½ 🗟 🕯                                               |              |
|                                                                                                    |                       | liscellaneous                                      | Arrange By:Task Groups 🝷 🔲 🖻                                                                                                    | Tasks                             |           |                                                         |              |
| 🛅 Import example project 🛛 🛒 Clean (All) 🐐                                                                                                    | 🛿 Build settings 🛛 🐠  | Welcome screen<br>Quick access<br>Flach programmer | > 🦢 Rost                                                                                                    | Name<br>MC 56F83789<br>Etest_dump |           | Run Configuration<br>Active Debug Co<br>Active Debug Co |              |

2) Selecting the project, click Run->Debug Configuration, the Debug Configuration menu will appear.

As the following Fig, select "Attach" and click Debug button, the PC will try to attach with the board

| 🔑 C/C++ CodeWarrior Development Studio                                     |                                                                                |                       |                                          |                                            |               |                   |                 |                                        |                  |        |   |
|----------------------------------------------------------------------------|--------------------------------------------------------------------------------|-----------------------|------------------------------------------|--------------------------------------------|---------------|-------------------|-----------------|----------------------------------------|------------------|--------|---|
| File Edit Source Refactor Search Project MQX To                            | ols Processor Expert Run Window Help                                           |                       |                                          |                                            |               |                   |                 |                                        | 1                |        |   |
| 📫 🕶 🔛 🍓 🔸 🕶 🔛 (Active) 💎 🐔                                                 | Debug Configurations                                                           |                       |                                          |                                            |               |                   |                 | · · · ·                                | Quick            | Access |   |
| CodeFarrior Projects 23                                                    | Create, manage, and run configurations                                         |                       |                                          |                                            |               |                   |                 | -                                      | 18 7.            |        |   |
| File Name                                                                  | Debug or run an application to a target.                                       |                       |                                          |                                            |               |                   |                 | ~~~~~~~~~~~~~~~~~~~~~~~~~~~~~~~~~~~~~~ |                  |        |   |
| > 😸 56F81768_EVK_PWMA_trigger_ADC : FLASH_SDM                              | 1 1 1 1 1 1 1 1 1 1 1 1 1 1 1 1 1 1 1                                          |                       |                                          |                                            |               |                   |                 |                                        | -                |        |   |
| > 😸 56F83783_FLASH_APP : FLASH_SDM                                         |                                                                                |                       | Name: PWM_ADC_83789_FL                   | ASH_SDM_LPM_OS/TAG                         |               |                   |                 |                                        |                  |        | ÷ |
| > 15 56F83783_FLASH_BOOT : FLASH_SDM<br>> 15 ADC_PWM_SYNC_TEST : FLASH_SDM | type filter text                                                               |                       | Main 001 Arguments                       | 🍄 Debugger 🧤 Source 🐻 Environment          | Common 💣      | Trace and Profile |                 |                                        |                  |        |   |
| > 15 Boot_QSCI0 : FLASH_SDM                                                | <ul> <li>CodeWarrior</li> <li>PWM_ADC_83789_FLASH_LDM_HPM_OSJTAG</li> </ul>    |                       | Debug session type                       | session type or custom type for maximum fl |               |                   |                 |                                        | -                |        | - |
| > US FlashWrite82748PE : FLASH_SDM > US pit : flash_Idm.jpm_debug          | PWM_ADC_83789_FLASH_LDM_HPM_PnE U-Multi                                        | Link                  | Choose a predefined debug     O Download | Connect                                    | lexibility    |                   |                 |                                        |                  |        |   |
| > > pit : hash_lom_lpm_deoug<br>> pit PitADCPWM82748 : FLASH_SDM           | PWM_ADC_83789_FLASH_LDM_LPM_OSJTAG                                             |                       | Attach                                   | OCustom                                    |               |                   |                 |                                        |                  |        |   |
| V S PWM_ADC_83789 : FLASH_LDM_LPM                                          | PWM_ADC_83789_FLASH_LDM_LPM_PnE U-Multil<br>PWM_ADC_83789_FLASH_SDM_HPM_OSJTAG | .ink                  | <ul> <li>C/C++ application</li> </ul>    |                                            |               |                   |                 |                                        |                  |        |   |
| > Binaries                                                                 | PWM_ADC_83789_FLASH_SDM_HPM_PnE U-Multi                                        | Link                  | Project:                                 | PWM ADC 83789                              |               |                   |                 | Browse,                                |                  |        |   |
| iii) dumpToMemory.ttf iii) flash_dump.ttf                                  | PWM_ADC_83789_FLASH_SDM_LPM_OSJTAG                                             |                       |                                          |                                            |               | 1                 |                 |                                        |                  |        |   |
| Flash_dump.TXT                                                             | PWM_ADC_83789_FLASH_SDM_LPM_PnE U-Multil<br>PWM_ADC_83789_FLASH_SDM_SPM_OSJTAG | .ink                  | Application:                             | FLASH_SDM_LPM/PWM_ADC_83789.eff            |               | Search Project    | Browse          | Variables                              |                  |        |   |
| > 🧁 FLASH_LDM_LPM                                                          | PWM_ADC_83789_FLASH_SDM_SPM_PnE U-Multil                                       | ink                   | Build (if required) before               | e launching                                |               |                   |                 |                                        |                  |        |   |
|                                                                            | Launch Group                                                                   |                       |                                          |                                            |               |                   |                 |                                        |                  |        |   |
| Project_Settings                                                           |                                                                                |                       | Connection:                              | - PWM_ADC_83789_FLASH_SDM_LPM_0            | DSJTAG        | ~                 | Edit            | New                                    |                  |        |   |
| > 🕞 Debugger                                                               |                                                                                |                       | Execute reset sequence                   |                                            |               |                   |                 |                                        | Aler           > |        |   |
| <ul> <li>&gt; inker_Files</li> <li>&gt; Startup_Code</li> </ul>            |                                                                                |                       | Execute initialization scri              | pt(s)                                      |               |                   |                 |                                        |                  |        |   |
| > Cpu.c                                                                    |                                                                                |                       |                                          |                                            |               |                   |                 |                                        |                  |        |   |
| <ul> <li>Flash_config.c</li> <li>MC56F83xxx_init.asm</li> </ul>            |                                                                                |                       |                                          |                                            |               |                   |                 |                                        |                  |        |   |
| MC56F83xxx_init.asm     MC56F83xxx Vectors.c                               |                                                                                |                       |                                          |                                            |               |                   |                 |                                        |                  |        |   |
| > 🗁 release                                                                | Filter matched 12 of 70 items                                                  |                       |                                          |                                            |               |                   |                 |                                        |                  |        |   |
| Sources     ADC12Init.c                                                    | Filter by Project:                                                             |                       |                                          |                                            |               |                   |                 |                                        |                  |        |   |
| > ADC 12INICC                                                              | 56F81768 EVK PWMA trigger ADC                                                  | <b>^</b>              | <                                        |                                            |               |                   |                 |                                        | -                |        |   |
| > PWM_Init83789.c                                                          | S6F83783_FLASH_APP                                                             |                       | c                                        |                                            |               |                   |                 | ,                                      |                  |        |   |
| > 126 test_83783 : FLASH_SDM_LPM<br>> 126 test_log_84789 : FLASH_SDM       | S6F83783_FLASH_BOOT                                                            |                       |                                          |                                            |               | 4                 | Apply F         | Revert                                 |                  |        |   |
| S IESCIDG_04703 : FCASH_3DM                                                | ADC_PWM_SYNC_TEST                                                              | *                     |                                          |                                            |               |                   |                 |                                        |                  |        |   |
|                                                                            | ?                                                                              |                       |                                          |                                            |               | _                 | 0.1             | Close                                  |                  |        |   |
| Scoopenants - FWN_ADC_83789 53                                             | (I)                                                                            |                       |                                          |                                            |               |                   | Debug           | Close                                  |                  |        |   |
|                                                                            |                                                                                | Import/Export/Fill M  | hanna di stian                           |                                            |               |                   |                 |                                        |                  |        |   |
|                                                                            |                                                                                | Import/Export/Fill Ma | emory Action                             |                                            |               |                   |                 |                                        |                  |        |   |
| 👝 Connander 🔤                                                              | 2                                                                              | 📆 Problems 🧔 Tasl     | ks 📴 Console 🛷 Search 🛛                  | Memory 🏫 Target Tasks 😂                    |               |                   | - 🕞 🛛 🗰 🦮       | : 🗈 🕯 🕂                                | 20               | . ~    |   |
| ✓ Project Creation ✓ Build/Debug                                           | Settings      Miscellaneous                                                    | Arrange By:Task Gro   |                                          | <b>E E</b>                                 | Tasks         |                   |                 |                                        |                  |        | 0 |
| 🚵 Import project 🚳 Build (All)                                             | 🎕 Project settings 🛛 🚳 Welcome screen                                          | > Co Root             | aks                                      |                                            | Name          | Task Type         | Run Configurati | ion                                    |                  |        |   |
|                                                                            | 😵 Build settings 🛛 💀 Quick access                                              | > Co Root             |                                          |                                            | 10 MC56F83789 | Flash Programm    | Active Debug Co | o                                      |                  |        |   |
| New MQX-Lite project      See Debug     Import MCU executable file         | 🎼 Debug settings 🛛 🦻 Flash programmer                                          |                       |                                          |                                            | Test_dump     | Import/Export/Fi  | Active Debug Co | o                                      |                  |        |   |
| New MCU project                                                            |                                                                                |                       |                                          |                                            |               |                   |                 |                                        |                  |        |   |
|                                                                            |                                                                                |                       |                                          |                                            |               |                   |                 |                                        |                  |        |   |
|                                                                            |                                                                                |                       |                                          |                                            |               |                   |                 |                                        |                  |        |   |
|                                                                            |                                                                                |                       |                                          |                                            |               |                   |                 |                                        |                  |        |   |

After clicking "Debug", the following menu will appear.

| ₩ Debug CodeWarrior Development Studio<br>File Edit Search Project RTCS MQX MQX Tools PEMicro Run Window Help                                                                                                    |                                                                                                    |
|----------------------------------------------------------------------------------------------------|----------------------------------------------------------------------------------------------------|
| The call dentity project into and and and the second ran annound rep                                                                                                    | C Quick Access                                                                                                    |
| ● Falver 21                                                                                                    | (ht-furialita, %) headpoint 20 headpoint (0 Meenty 20 m) Andria (2 m) (2 m) ( |
| d sain e d Tlash_config e d sain e 📻 test_dusp 🛛 🕖 MD50F83789                                                                                                    | 🖳 📴 Disassenbly 🛛 Enter location here 🗸 🕹 🕸 🕒 📑 😁 🏹 🖶 🛛                                                                                                    |
| Import/Export/Fill Memory Action                                                                                                    | <ul> <li>No debug context</li> </ul>                                                                                                    |
| Article type         Select the type         Select the type of action you want to perform         Integrate memory         Integrate memory         Provide memory function or memory space and address         Address: Figures/         Benory upace and address         Address: Experision         - Undress:         - Undress: |                                                                                                    |
| A Consuder 22 States Tasks Trobless                                                                                                    | ■ × ½ 🕞 🗃 🖉 🖬 🖬 🖉 🖬 🖬 🖉 🖛 🖬 🖛                                                                                                    |
|                                                                                                    |                                                                                                    |

3) click "suspend" button as following Fig

| ₩ Debug CodeWarrior Development Studio<br>File Edit Search Project RICS MQK, MQX Tools PEMicro Run Window Help                                                                                                    |                                                                |                                     |                     | - a ×                                                                                                    |
|----------------------------------------------------------------------------------------------------|----------------------------------------------------------------|-------------------------------------|---------------------|----------------------------------------------------------------------------------------------------|
| 1-2-2 2-2-2-2-2-2-2-2-2-2-2-2-2-2-2-2-2-                                                                                                    | ದ                                                              |                                     | Quick Access        | 📑 🛛 🛱 C/C++ 🔅 Debug                                                                                                    |
| Convertise Transmitting Configuration     Section 2014 (Section 2014)     Section 2014 (Section 2014)     Section 2014 ( | DP-Varialis: 🎭 Breakpoints III Begisters 🕃 🛛<br>Monitors 🔶 💥 🍇 | teery 23 m/Hobles 🛃 +   3 m m       | e4 ∰ 93, 83 + ∨ = □ | Contents S Search  Related Topics  Bookmarks in Index                                                                                                    |
| click suspend button                                                                                                    |                                                                |                                     |                     | Search expression:<br>generate debug infc v     Go     Scope Default     Use this panel to specif<br>the options whether to<br>generate symbolic<br>information for                                                                                                    |
| 🖻 main.c 🗈 Flack_config.c 🗋 main.c 🗳 MC50F03709 🧮 test_dwap 23                                                                                                    |                                                                | Disesseably 22 Enterlocation here V | 1) 🕵 🔍 📑 🖬 👘 🔍 🗖    | debugging the build<br>target. The following ta<br>lists and describes the                                                                                                    |
| Import Tribute Specific III Memory Action       Artise type<br>Action type used to pyre used to parferm<br>Organization you used to parferm<br>Organization or memory used and address<br>Address / Konsel<br>Address / Konsel<br>Address / Konsel<br>Organization or memory used and address<br>Address / Konsel<br>Organization or memory used and address<br>Address / Konsel<br>Organization or memory used and address<br>Address / Konsel<br>Organization<br>Organization<br>Organization<br>Provide sources addression for the operation<br>Ris facts me<br>Sector file<br>File Type Here Text / Michiganese<br>System: Miniablese<br>Instructures                                                                                                    |                                                                | <                                   | ×                   | debugging options. Tai<br>Description of the second option of the second option of the second option of the second option of the second option option |
| A Craude III     If " = □       > Tright Claude     * Bald/Delay       > Tright Claude     * Bald/Delay       > Tright Claude     * Bald/Delay       > Tright Claude     * Bald/Delay       > Model Statistics     * Bald/Delay       > Tright Claude     * Bald/Delay       > Model Statistics     * Bald/Delay       > Tright Claude     * Delay       > Delay Statistics     * Delay       > Delay Statistics     * Delay       > Delay Statistics     * Delay       > Delay Statistics     * Delay Statistics       > Delay Statistics     * Delay Statistics       > Delay Statistics     * Delay Statistics       > Delay Statistics     * Delay Statistics       > Delay Statistics     * Delay Statistics                                                                                                    |                                                                | ■ × %   № BB                        |                     | The options for the keyword are off Dees in formation. This option the default of the default of |

4) After clicking "Suspend" button, the PC can communicate with the DSC board now, you can show the P flash contents in the stage.

click the Export button, the "Export Memory" menu will appear.

Then input the file name which you want to save the data which is read from flash, the coping from flash to file is in progress.

| ・副職 職 ●日書は気気点評売会 ダ・ 🔌 🌳・🖋・                                                                                                    | · 4 21 - 52 - 4 - 4 12 - 12 - 12 - 12 - 12 - 1 | đ                                                   |                                                                                                    |                                                                                                    | Export Button                                                                                                    | Quick                                                                                                    | Access                                                                                                    | 日   司 C/C++ 参 Debi                                                                                                    |
|----------------------------------------------------------------------------------------------------|------------------------------------------------|-----------------------------------------------------|----------------------------------------------------------------------------------------------------|----------------------------------------------------------------------------------------------------|----------------------------------------------------------------------------------------------------|----------------------------------------------------------------------------------------------------|----------------------------------------------------------------------------------------------------|----------------------------------------------------------------------------------------------------|
| Debug 12 🛞 💥 🕀 🖑 🖗                                                                                                    | 0.0                                            | Dd-Variables 00 Breakpoints III                     | Registers 🚺 Newsry 🕮                                                                                                    | mi Hodules                                                                                                    | 3 ·   () & may                                                                                                    |                                                                                                    | ~ ~ 0                                                                                                    | 🔭 Help 💷 👘 🖉                                                                                                    |
| PWM_ADC_83789_FLASH_SDM_LPM_OS/TAG (CodeWarrior)                                                                                                    |                                                | Monitors 🔶 🛊                                        | Programt0 : 0x0 <h< th=""><th>les Integer&gt; 🔝 🜵 New Res</th><th>nderings</th><th>/</th><th></th><th>1 = o o</th></h<> | les Integer> 🔝 🜵 New Res                                                                                                    | nderings                                                                                                    | /                                                                                                    |                                                                                                    | 1 = o o                                                                                                    |
| <ul> <li>V Brazil, D. K. (2014) ACC 2014 (Concerted Spectration User Nated Hered)</li> <li>V Brazil, D. M. (2004) Concerts Spectra Materia National Concerts (Concerts Spectra Materia)</li> <li>V Brazil, D. M. (2004) Concerts Spectra Materia National Concerts (Concerts Spectra Materia)</li> <li>C. Denetic DC, Elsevier MM, JAC, 2014 (Conc, USA, USA, PAM, AC, 2016) of (11/1621) 256 PM,</li> <li>C. Denetic DC, Elsevier MM, JAC, 2014 (Conc, USA, USA, USA, Concerts Spectra Materia)</li> </ul> |                                                | <ul> <li>Program0</li> <li>Program0x0000</li> </ul> | 000010 02<br>000020 02<br>000030 02<br>000040 02<br>000050 02                                                           | 07E1940207E154         0200           08E2540208E254         0200           08E2540208E254         0200           08E2540208E254         0200           08E2540208E254         0200           08E2540208E254         0200           08E2540208E254         0200           08E2540208E254         0200           08E2540208E254         0200 | E2540208E254<br>E2540208E254<br>E2540208E254<br>E2540208E254<br>E2540208E254<br>E2540208E254<br>E2540208E254<br>E2540208E254 | 8 - 8<br>0208225402082254<br>0208225402082254<br>0208225402082254<br>0208225402082254<br>0208225402082254<br>0208225402082254<br>0208225402082254 | C - F<br>02005<br>02005<br>02005<br>02005<br>02005<br>02005<br>02005<br>02005<br>02005<br>02005<br>02005<br>02005<br>02005<br>02005<br>02005 | Contents V Search     Related Topics     Related Topics     Bookmarks IIII Hookmarks IIII Hookmarks     Scarch expression:     Greneste debug info coordinates     Scope Default     Use this panel to spect     the options whether to to     generate symbolic     information for     |
| asin e 🔄 flash_config e 🔄 esia e 21 🗮 +test_daay 🖉 #36753700                                                                                                    |                                                |                                                     | - 0 <b>m</b> Dis                                                                                                    | assembly II Enter locati                                                                                                    | on here                                                                                                    | 2 4 8 8 13 S                                                                                                    | 7 e g                                                                                                    | debugging the build<br>target. The following ta                                                                                                    |
| <pre>PWMEnable();</pre>                                                                                                    |                                                |                                                     | A 75                                                                                                    |                                                                                                    |                                                                                                    |                                                                                                    | ^                                                                                                    | lists and describes the<br>debugging options. Tal                                                                                                    |
| PWNATOXE_OUT();<br>//FidInit();                                                                                                    | P Expert Memory                                |                                                     | - <b>D</b>                                                                                                    | > jer 0x00052d<br>FWMAToXB OUT                                                                                                    |                                                                                                    |                                                                                                    |                                                                                                    | SUBROUTINE                                                                                                    |
|                                                                                                    | Format SRecord V                               |                                                     |                                                                                                    | jar 0x00039f                                                                                                    |                                                                                                    |                                                                                                    |                                                                                                    | Generate debugging                                                                                                    |
| asm(nop);<br>while(1)                                                                                                    |                                                |                                                     |                                                                                                    | asm(nop);                                                                                                    |                                                                                                    |                                                                                                    |                                                                                                    | information for a<br>subroutine. SUBROUTIF                                                                                                    |
|                                                                                                    | Start address: 0x0                             | End address: 0x01000                                | Length: 4096                                                                                                    | aan (nop)                                                                                                    | 1                                                                                                    |                                                                                                    | - 14                                                                                                    | " function ", label, size<br>Remarks The SUBROUT                                                                                                    |
| asm (nop) :                                                                                                    | File name: C\\DriveE\DSC 83x                   | ox/PWM ADC 83789-2.txt                              | Browse                                                                                                    | nop                                                                                                    |                                                                                                    |                                                                                                    |                                                                                                    | directive causes the                                                                                                    |
| if (pitFlag)                                                                                                    |                                                |                                                     |                                                                                                    | if (pitF)                                                                                                    |                                                                                                    |                                                                                                    |                                                                                                    | assembler to generate<br>debugging information                                                                                                    |
| pitFlag=FALSE;                                                                                                    | (?)                                            | -                                                   | OK Cancel                                                                                                    | have Developed                                                                                                    |                                                                                                    | 0x00015a                                                                                                    |                                                                                                    | for a su                                                                                                    |
| #15 0                                                                                                    | ()                                             | L                                                   |                                                                                                    | nop                                                                                                    |                                                                                                    |                                                                                                    |                                                                                                    | M .debug                                                                                                    |
| <pre>%10 U</pre>                                                                                                    |                                                |                                                     | 89<br>000<br>105<br>000<br>000<br>000<br>000                                                                            | 2be: clr.bp X:0x000<br>cour<br>2c0: move.w X:0x000<br>2c2: add.w #0x0000<br>2c3: move.w Al,X:0x                                                                                                    | nter++;<br>200e,A<br>21,A<br>200000e<br>4 (0x2b8)                                                                            | 0x000155                                                                                                    |                                                                                                    | Specifies a debug<br>section. debug Remark<br>This directive is<br>appropriate # you mus<br>provide certain<br>debugging information<br>explicitly, in a debug<br>section. But this directi-<br>tums off<br>> sym<br>Specifies the global<br>debugging options.<br>Sunta: -ym Reverod(1) |
| tanander 12 🛛 🐨 🗆 🐨 🐨 🐨 🐨 🖓 a 1                                                                                                    | andes 🖀 Target Tanks 🖄 Problems                |                                                     |                                                                                                    |                                                                                                    | ■ × %   %                                                                                                    |                                                                                                    |                                                                                                    | The options for the<br>keyword are: off Does r                                                                                                    |
| Project Creation • Build/Debug • Miscellaneous DSC, PWM_ADC_8378                                                                                                    | 9.eff                                          |                                                     |                                                                                                    |                                                                                                    |                                                                                                    |                                                                                                    |                                                                                                    | generate the debuggin<br>information. This optio                                                                                                    |
| a Import project 🐇 Build (All) 🚳 Welcome screen                                                                                                    |                                                |                                                     |                                                                                                    |                                                                                                    |                                                                                                    |                                                                                                    | 0                                                                                                    | the default . o                                                                                                    |
| Import complexity         Chain (AD)         Duck access           Import MCU ancodability         0. Chain (AD)         Ø Raity programmer           Import MCU ancodability         0. Stratege         Ø Raity programmer           Import MCU ancodability         © Stratege         Ø Raity programmer           Mem MCU projett         Ø Raity programmer         Ø Raity programmer           Ø Raity programmer         Ø Raity programmer         Ø Raity programmer                             |                                                |                                                     |                                                                                                    |                                                                                                    |                                                                                                    |                                                                                                    |                                                                                                    | -sym<br>Specifies debugging<br>options. Syntax -sym<br>keyword [] The<br>arguments of keyword<br>are: off Does not gene<br>debugging informatio<br>This is the default. on                                                                                                    |

Result:

As you can see that the 2.txt file includes the S-Record format data

|          | 5325000000054E10F0254E10F0254E2080254E208025                                                                                                    |
|----------|----------------------------------------------------------------------------------------------------|
| Refresh  | 5325000000054E10F0254E10F0254E2080254E20802080000000000000000000000000000000      |
| -        | S3250000001054E2080254E20802804000000000000000000000000000000             |
|          | S3250000002054E2080254E20802804080000000000000000000000000000                     |
| les      | S3250000004054E2080254E20802804000000000000000000000000000000             |
| riveE\DS | S3250000004054E2080254E20802804000000000000000000000000000000     |
| *        | S3250000006054E2080254E20802804000000000000000000000000000000             |
| ,        | S32500000007054E2080254E208028628628802808080808000000000000000                                                                                           |
| .        | S3250000008054E2080254E20802804080000000000000000000000000000                     |
|          | S3250000009054E2080254E20802804000000000000000000000000000000                             |
|          | S3250000003034E2000254E2000254E20000254E20000254E200002                                                                                                    |
|          | S325000000B054E2080254E20802864E20802864E20802864E20802864E20802864E20802864E20802864E20802864E20808080800000000000000000000000000000                                                                                                    |
|          | S3250000000054E2000254E2080254E20802864A804000000000000000000000000000000000                              |
|          | S325000000D054E2080254E20802864E20802864E20802864E20802864E20802864E20802864E20802864E20802864E20802864E20802864E20802864E20802864E20802864E20802864E20802864E20802864E20802864E20802864E20802864E208080808080808080808080808080800000000 |
|          | S325000000E0FFFFFFFFFFFFFFFFFFFFFFFFFFFFFF                                                                                                    |
|          | S325000000F0FFFFFFFFFFFFFFFFFFFFFFFFFFFFF                                                                                                    |
|          | S32500000100FFFFFFFFFFFFFFFFFFFFFFFFFFFFFF                                                                                                    |
|          | S32500000110FFFFFFFFFFFFFFFFFFFFFFFFFFFFFF                                                                                                    |
|          | S32500000120FFFFFFFFFFFFFFFFFFFFFFFFFFFFFF                                                                                                    |
|          | S32500000130FFFFFFFFFFFFFFFFFFFFFFFFFFFFFFF                                                                                                    |
|          | S32500000140FFFFFFFFFFFFFFFFFFFFFFFFFFFFFFF                                                                                                    |
|          | S32500000150FFFFFFFFFFFFFFFFFFFFFFFFFFFFFF                                                                                                    |
|          | S32500000160FFFFFFFFFFFFFFFFFFFFFFFFFFFFFFF                                                                                                    |
|          | S32500000170FFFFFFFFFFFFFFFFFFFFFFFFFFFFFFF                                                                                                    |
|          | S32500000180FFFFFFFFFFFFFFFFFFFFFFFFFFFFFFF                                                                                                    |
|          | S32500000190FFFFFFFFFFFFFFFFFFFFFFFFFFFFFFF                                                                                                    |
|          | S325000001A0FFFFFFFFFFFFFFFFFFFFFFFFFFFFFFF                                                                                                    |
|          | S325000001B0FFFFFFFFFFFFFFFFFFFFFFFFFFFFFFF                                                                                                    |
|          | S325000001C0FFFFFFFFFFFFFFFFFFFFFFFFFFFFFFF                                                                                                    |
|          | S325000001D0FFFFFFFFFFFFFFFFFFFFFFFFFFFFFFF                                                                                                    |
|          | S325000001E06B636667FFFFFFFFFFFFFFFFFFFFFFFFFFFF7017FFFFFFFF                                                                                                    |
|          | S325000001F0FFFFFFFFFFFFFFFFFFFFFFFFFFFFFF                                                                                                    |
|          | S32500000200FFFFFFFFFFFFFFFFFFFFFFFFFFFFF                                                                                                    |
|          | S3250000021020E30000408002005D83000318E4B5E200004080FF0119E4B5E2000015F5                                                                                                    |
|          | S325000002203CE4000014F14087FF011878597815D018E4A0E20000408000F019E4A0E20                                                                                                    |
|          | S3250000023015F518E43CE4000014F1408700F01878597815D018E4B0E2000040800C00                                                                                                    |
|          | S32500000240B0E2000014F000E700E700E700E700E700E718E4B1E200004086312018E4B                                                                                                    |
|          | S3250000025000004080100018E4B0E200004082800018E4B2E2000014F05089200079A10                                                                                                    |
|          | S3250000026000E718E4B2E2000014F05089400077A100E700E718E4B0E20000408201001                                                                                                    |